### SUGESTÕES PARA RECONSTRUIR ÓRGÃOS INTERNOS A PARTIR DE CORTES HISTOLÓGICOS

A reconstrução dos órgãos internos aqui tratada refere-se a planárias, especificamente ao aparelho copulador. Na maior partedos casos, a anatomia é chave para a identificação de uma espécie. Por isso, é importante desenhar este aparelho com fidelidade. Também costumam ser imporantes detalhes histológicos.

Ns págnas a seguir, mostram-se diferentes estágios da reconstrução do aparelho copulador de uma planária terrestre de *Geoplana*. Cada passo vem acomapanhado de comentários e dicas.

Fernando Carbayo. São paulo, Julho 2016. <br/>baz@usp.br>

#### **ENTENDA O QUE VAI DESENHAR**

Primeiramente, estude o aparelho copulador. Invista o tempo necessário (horas) para entender o que você está observando. Faça uma imagem mental da forma tridimensional do aparelho. Feito isso, tome nota do corte histológico em que se encontram as estruturas importantes que vai representar no papel. É particularmente importante você anotar estes pontos:

- encontro duto glandular comum com o átrio feminino
- encontro dos dutos eferentes com a vesícula prostática
- penetração dos dutos eferentes (ou da vesícula prostática) no bulbo peniano
- abertura do duto ejaculatório
- **gonóporo**
- ponta da papila peniana
- maior tamanho dos átrios masculino e feminino
- encontro dos dutos ovovitelinos
- distribuição das glândulas da casca
- máximo desenvolvimento do envoltório muscular comum

Estas anotações também vão poupar tempo quando você, ou seu colega ou orientador, tiverem que revisar sua reconstrução. É muito frequente revisar cortes histológicos e reconstruções quando, por exemplo, se começa a descrever a espécie. Anotações precisas, tornarão muito fácil e rápido reencontrar as partes do corpo que quer reexaminar.

LARFICY2 . djc - Aq / dej - ponte pp / co-dgc<br>FICI : Tim cao dej  $F2C3: bf.$ L8FIC-2 def penihabp L 8 F 2 C - 3 : go 113 FIC-7 def penetr be LIOFIC-4: encontro def. LIVFICZ: definper-dej  $L10F2C-7:def-Aij$  (secretses)

Registre sempre o nr de tombo do espécime. Se souber, inclua o nome da espécie, o local da coleta etc.

Procure usar signos e abreviações que outros possam entender. Os métodos fazem parte do processo científico e devem ser, portanto, acessíveis a outros cientistas. L: lâmina F: fileira C: nr do corte histológico dgc: duto glandular comum def: duto eferente pp: papila peniana ...

#### **TAMANHO DO PAPEL**

É muito prático desenhar sobre folha DIN A4. Este tamanho permite desenhar todas as estruturas de interesse taxonômico e, uma vez finalizado o desenho, você vai poder escaneá-lo em praticamente qualquer equipamento.

### **TAMANHO DO DESENHO**

Coloque no campo de visão do microcópio um corte que contenha as regiões mais distantes (em geral, vesícula prostática e átrio feminino). Selecione a objetiva apropriada para que o aparelho copulador seja projetado pela câmaera clara sobre a folha, ocupando a maior parte desta. Se for muito maior que a folha, você terá mais trabalho para escanear o desenho; se for muito menor, terá dificuldade para representar detalhes histológicos). Objetivas de 2x, 4x e 10x são as mais comumente usadas.

## **LÁPIS E BORRACHA**

Ninguém é perfeito. Os erros médicos se resolvem com terra; os dos desenhistas, com borracha. ;)

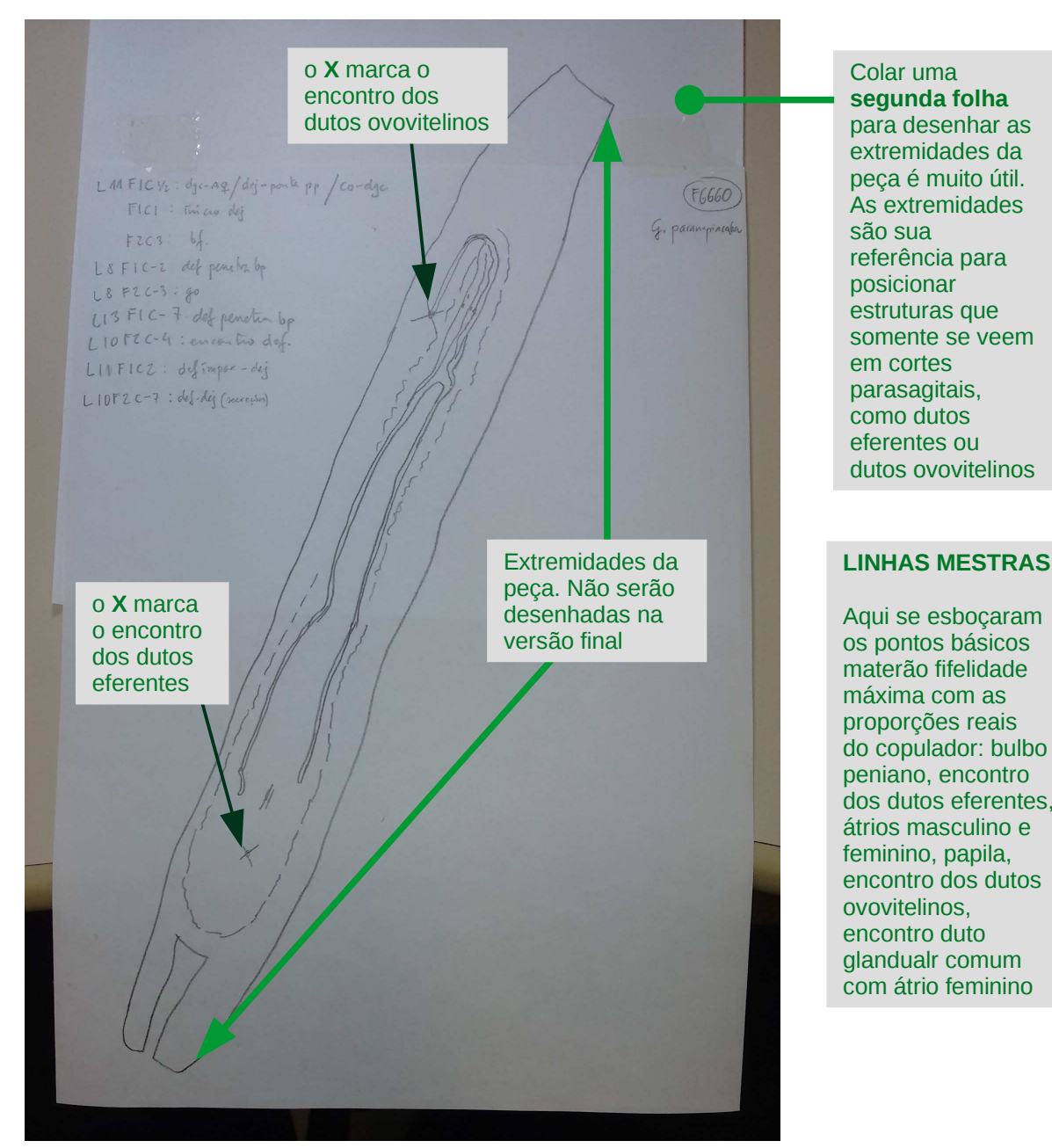

## **ACRESCENTE OUTROS ÓRGÃOS E ACERTE OS QUE JÁ ESBOÇOU**

- Sobre o primeiros rabiscos, acrescente outras estruturas, como dutos eferentes, duto ejaculador.
- Acerte as estruturas cque já estão esboçadas, como a largura máxima dos átrios, o envoltório muscular comum, a forma da ponta da papila peniana etc.
- Anote inclusive observações que achar interessantes, como descoberta de parasitas, acúmulo de esperma, lâmina e corte em que se ve uma estrutura difícil de encontrar etc.
- Para certas estruturas, como camadas musculares, em vez de esboçar as fibras, pode ser mais prático apenas indicar seus limites.
- Não esqueça registrar: escala (normalmente uma barra que represente 0,5 ou 1 mm), seu nome (reconheça seu mérito e deixe que outros saibam que foi você; sabendo a autoria, outras pessoas poderão eventualmente interpretar melhor seu desenho), data. [Veja isso na página seguinte]

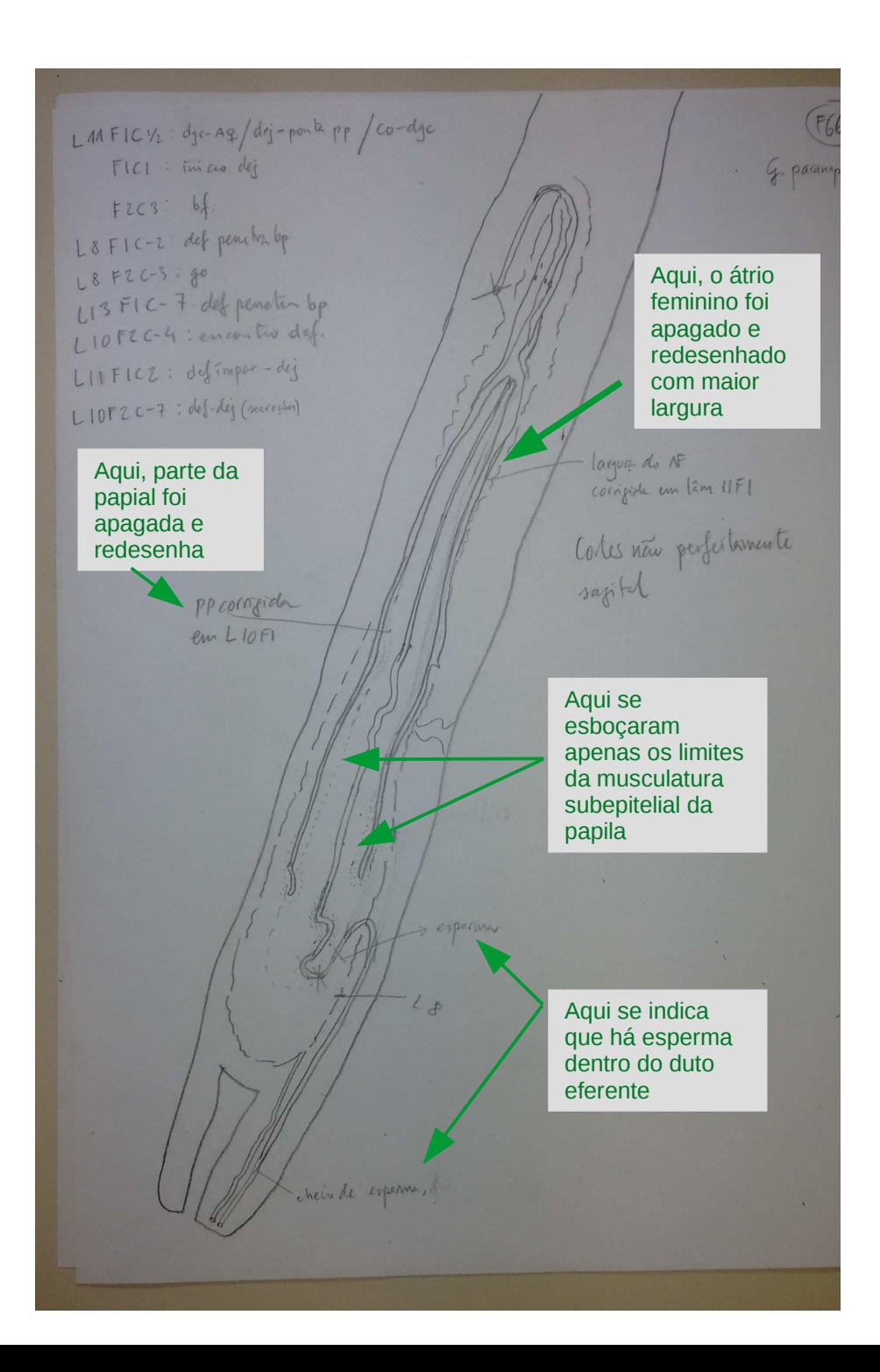

# **PREPARAÇÃO DO DESENHO FINAL**

Agora já está desenhado quase tudo o que aparecerá na versão final do desenho, que será feito em papel vegetal.

- Posicione uma folha de papel vegetal sobre o esboço de maneira que o eixo principal deste fique paralelo a um bordo do papel; isso poupará depois tempo do escáner, memória do arquivo digital e edição digital.
- Com fita adesiva, fixe um lado de uma folha de papel vegetal sobre o papel comum; assim você poderá levantar o papel vegetal para ver traços tênues sob a folha e também poderá fazer desenhos ou observações adicionais

●

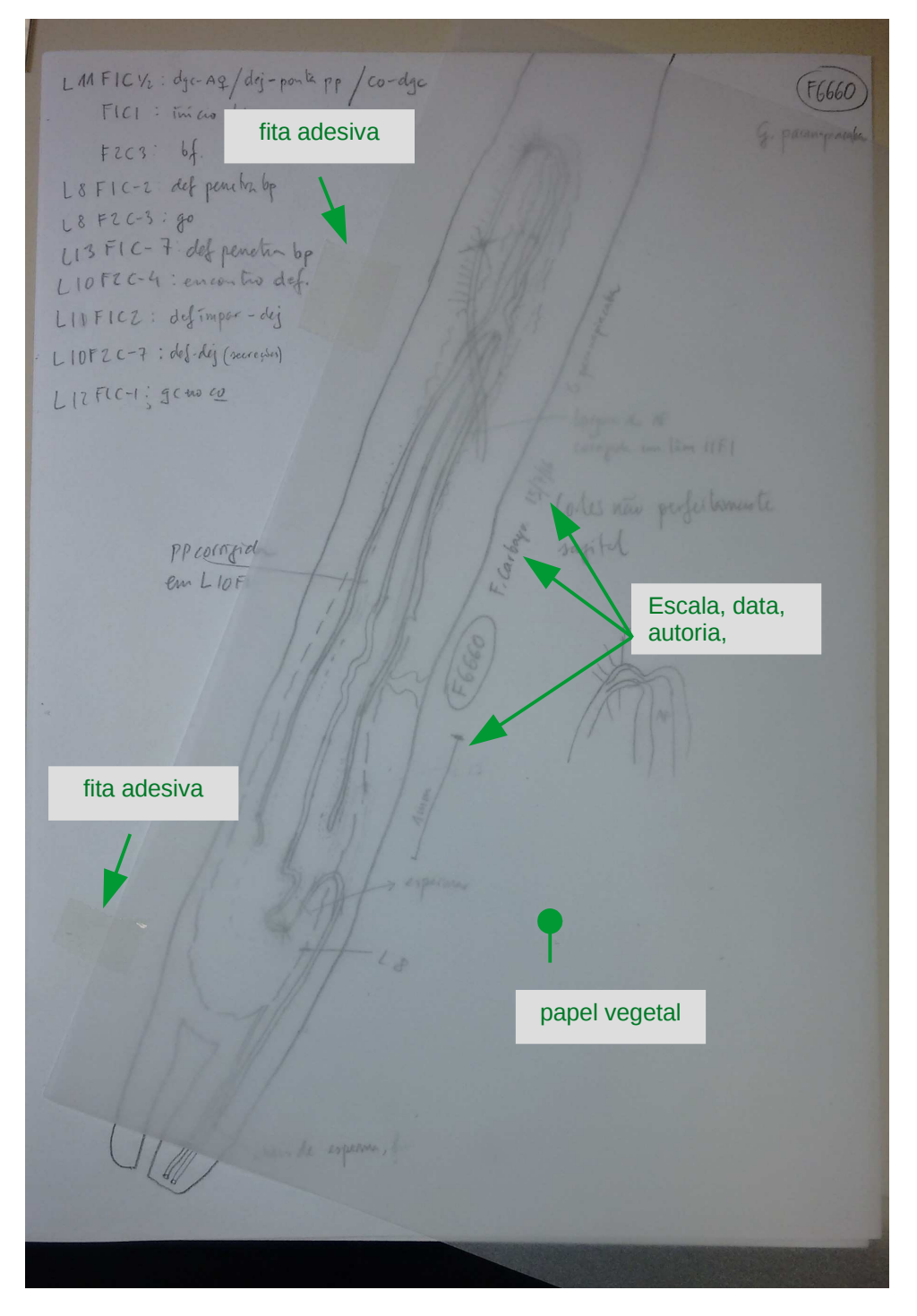

# **PREPARAÇÃO DO DESENHO FINAL**

- Use canetas, estilo nankin, novas e de traços finos (0,2 mm) e grossos (0,8 mm). O periódico onde você quer publicar seu desenho vai reduzir sua figura para economizar espaço e traços muito finos podem se tornar invisíveis.
- Faca tracos bem definidos e firmes.
- Não polua seu desenho; evite desenhar tudo o que se vê nos cortes histológicos; para isso existe a fotografia.
- Escolha diferentes grossuras e tipo de traço para diferentes estruturas:
	- linha contínua longa: epitélio
	- linha dupla contíua e longa: epitélio excepcionalmente alto
	- linhas discontínuas curtas e irregulares: fibras musculares
	- pontos: fibras perpendiculares ao plano do papel
	- linhas com extremidade alargada: glândulas
- Use objetivas de maior aumento para ver detalhes que por ventura tiver que desenhar: distribuição de glândulas, limite do canal genital feminino; orientação de fibras musculares; distribuição de esperma etc.

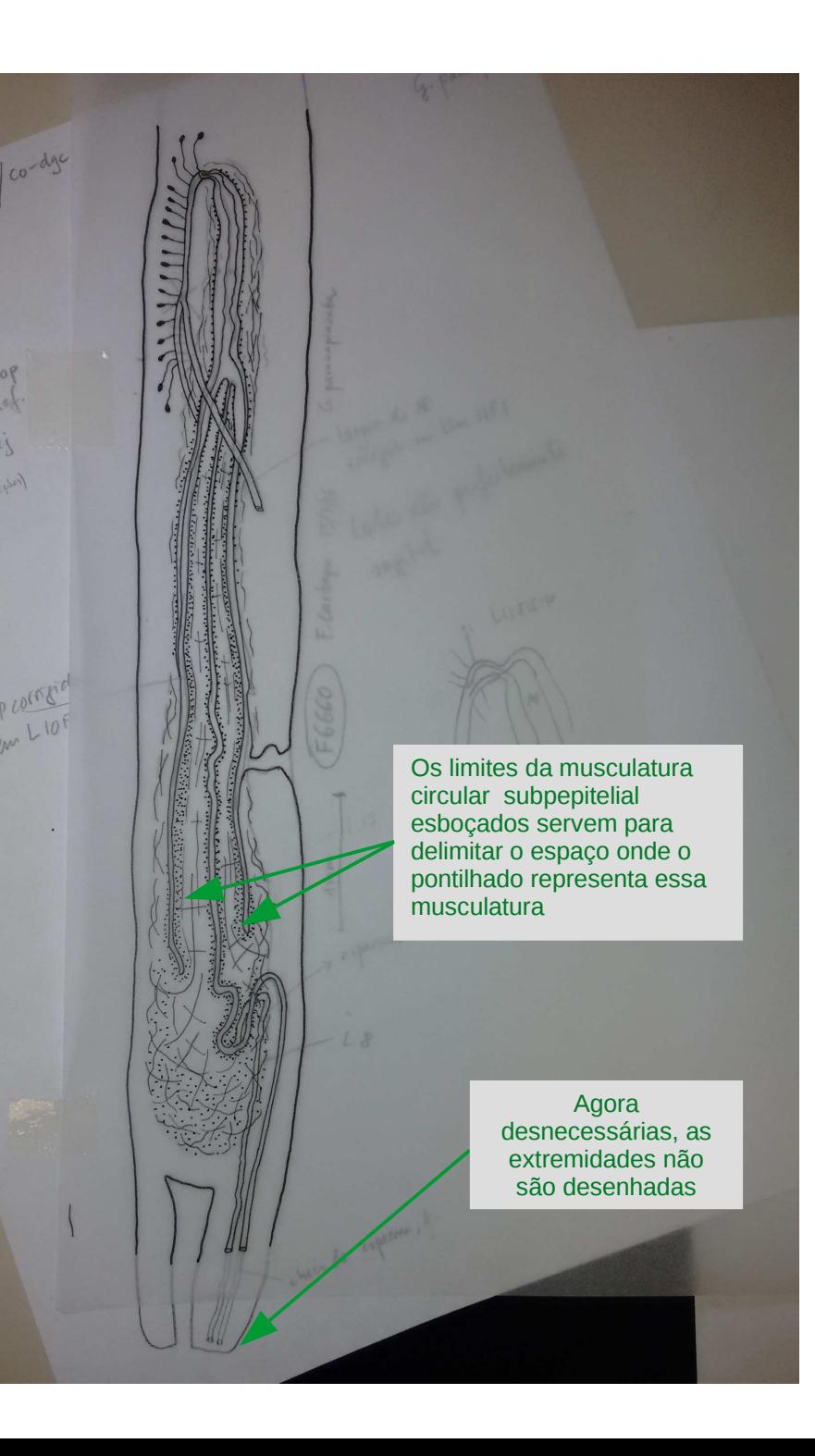

## **FIM DO DESENHO SOBRE O PAPEL VEGETAL. DIGITALIZAÇÃO E AJUSTE DO BRILHO E CONTRASTE**

O desenho sobre papel vegetal está pronto. Agora, a digitalização. Parâmetros básicos para escanear: tons de cinza, 600 dpi, formato tiff. Salve o arquivo com o nome do espécime: **F6660-AC.tiff** 

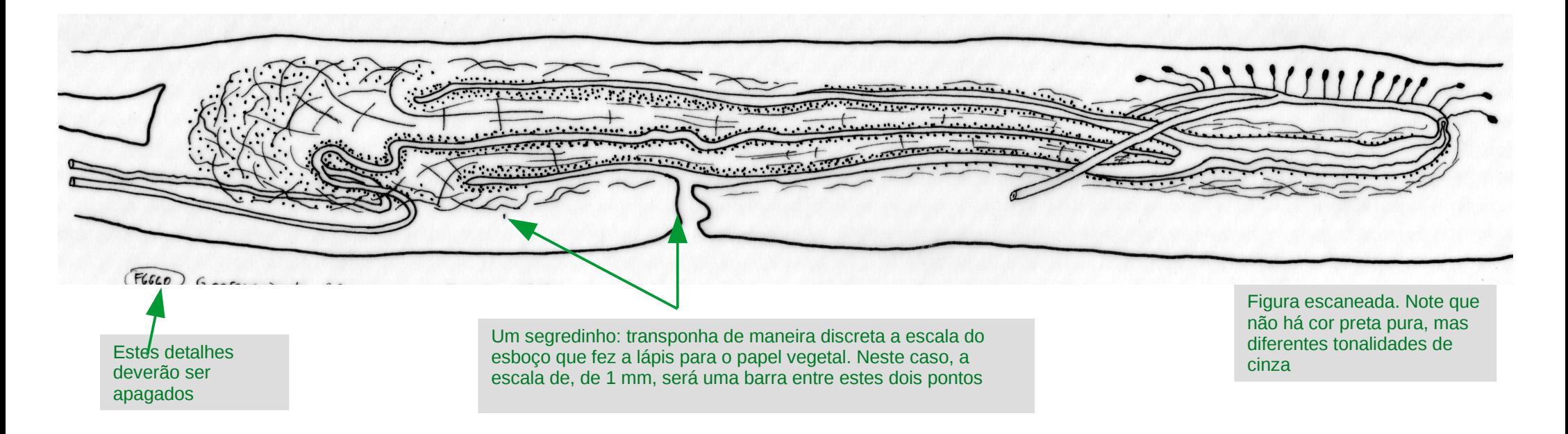

Use os ajustes de brilho e contraste do programa GIMP (ou o equivalente Photoshop) para transformar a imagem em puro preto e branco. Neste momento, os traços pouco marcados com a caneta Nankin vão ter que ser corrigidos: ou desapareceram ou se tornaram muito largos [Veja próxima página]

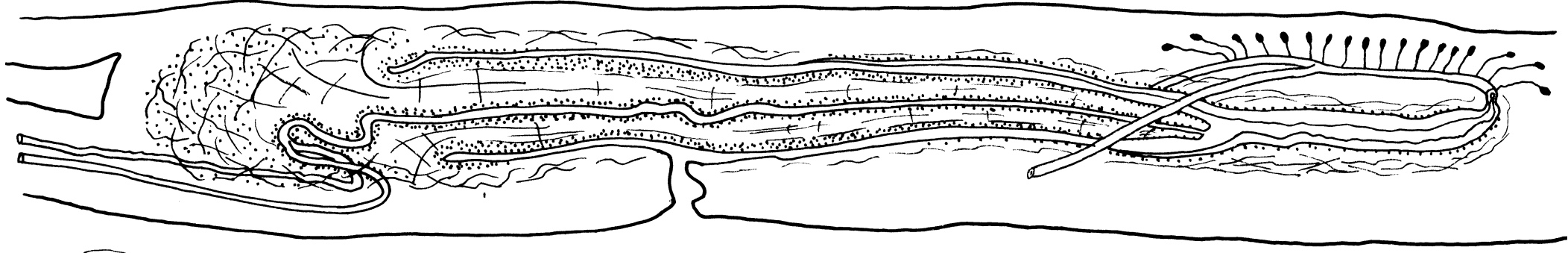

 $(F660)$   $G_{222}$ 

# **CORREÇÃO DIGITAL**

A imagem da esquerda é um detalhe do desenho escaneado. Ascores oscilam entre quase branco e quase preto. Na imagem do centro, o brilho e contraste foram ajustados para deixar as cores apenas em Preto e branco. Isso teve um custo: traços com Nankin pouco marcados ou excesssivamente finos fircaram muito irregulares; traços melhor definidos, ficaram mais largos. Solução: correção com os recursos do GIMP: apagar e completar traços (imagem da direita). Esta solução é trabalhosa, então, prefira fazer traços bem marcados quando usar a caneta nankin.

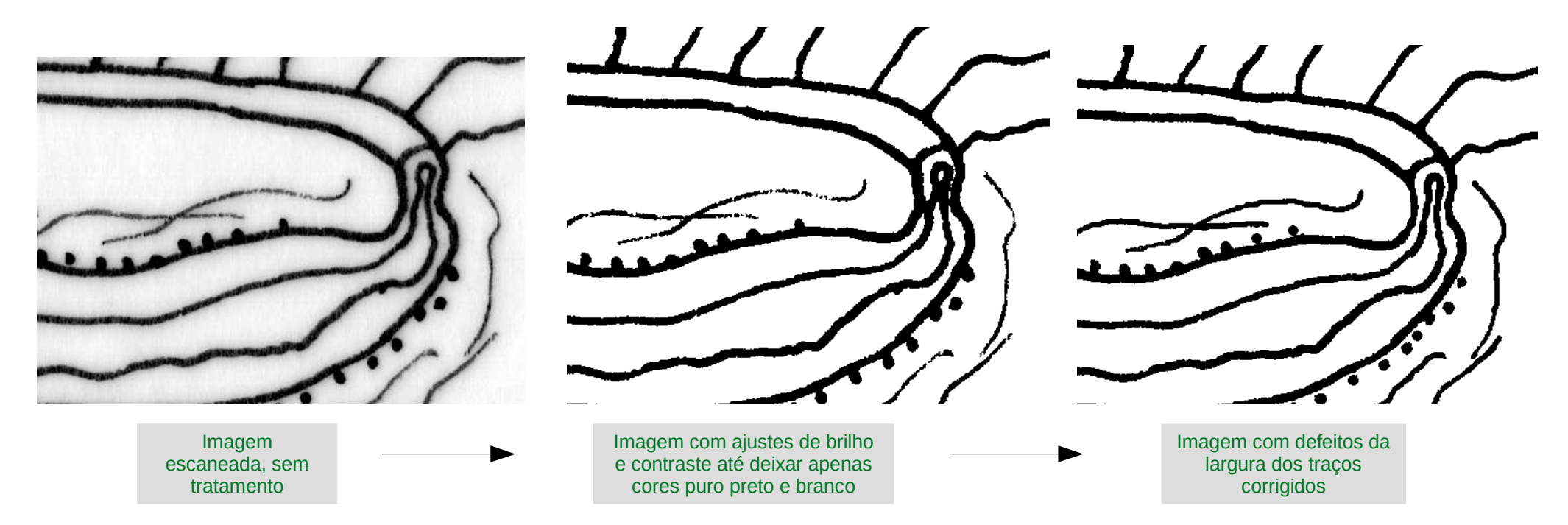

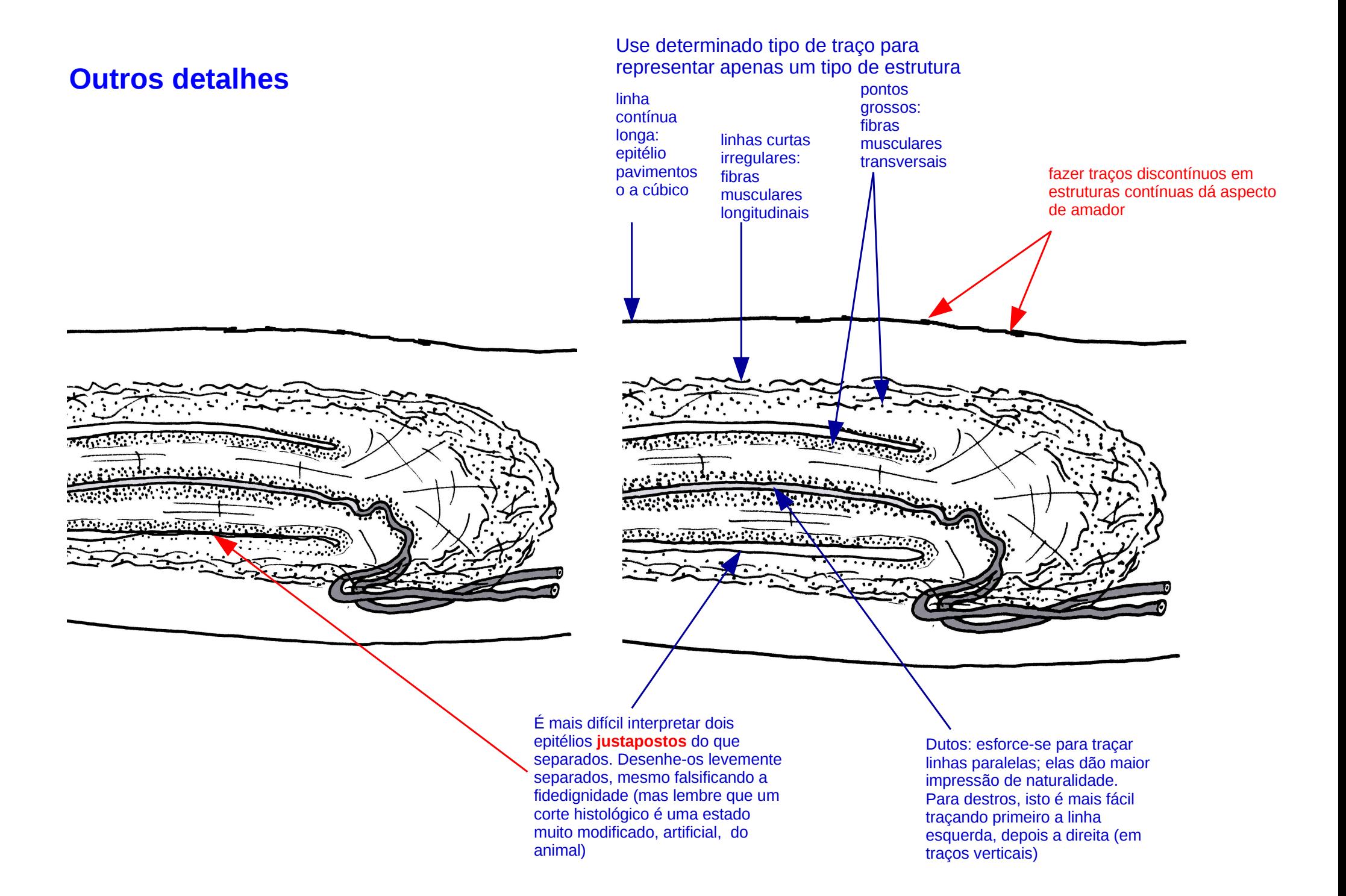